#### Министерство науки и высшего образования Российской Федерации федеральное государственное бюджетное образовательное учреждение высшего образования **«САНКТ- ПЕТЕРБУРГСКИЙ ГОСУДАРСТВЕННЫЙ УНИВЕРСИТЕТ ПРОМЫШЛЕННЫХ ТЕХНОЛОГИЙ И ДИЗАЙНА»**

## **КОЛЛЕДЖ ТЕХНОЛОГИИ, МОДЕЛИРОВАНИЯ И УПРАВЛЕНИЯ**

*(Наименование колледжа)*

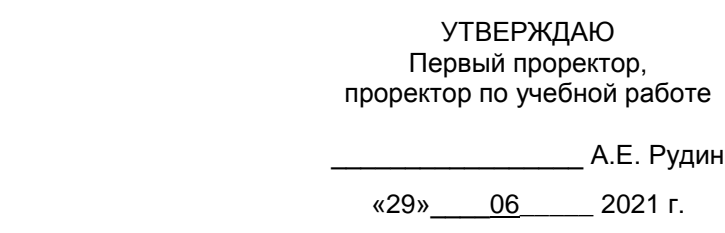

# **Рабочая программа дисциплины**

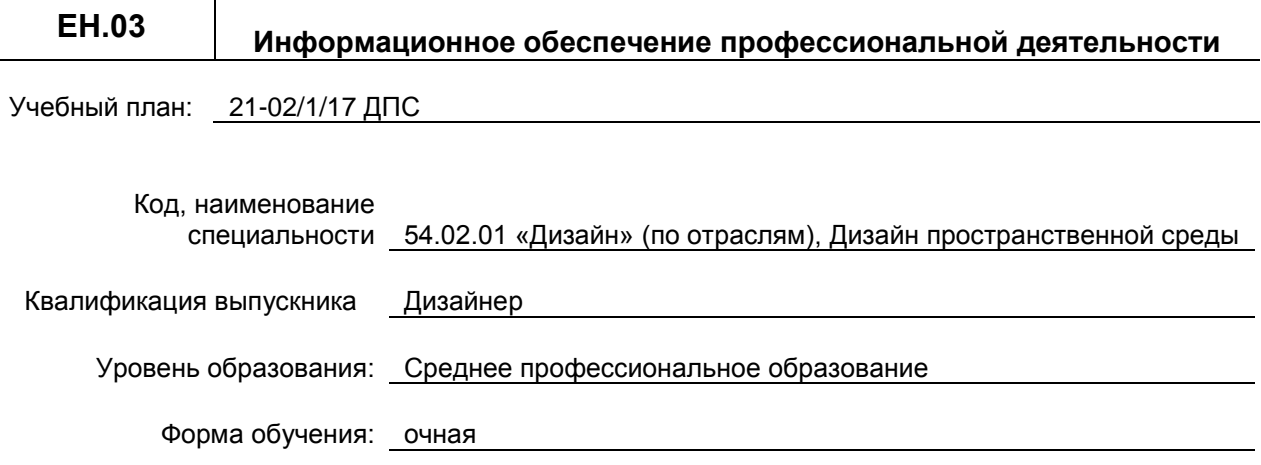

## **План учебного процесса**

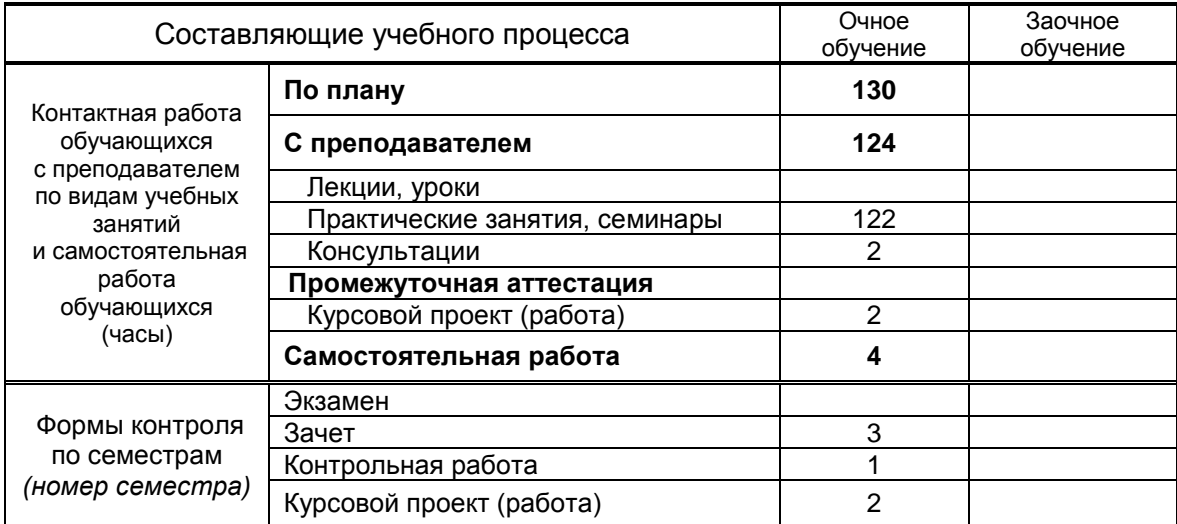

Рабочая программа дисциплины составлена в соответствии с федеральным государственным образовательным стандартом среднего профессионального образования по специальности *54.02.01 Дизайн (по отраслям)*, утверждённым приказом Министерства просвещения Российской Федерации от *23.11.2020 г. № 658*

> Составитель(и): Горбенко Валерия Денисовна, Ломовская Ксения Викторовна *(Ф.И.О., подпись)*

Председатель цикловой

комиссии: Смолина Татьяна Александровна *(Ф.И.О., подпись)*

# **СОГЛАСОВАНИЕ:**

Директор колледжа, реализующего образовательную программу: Корабельникова М. А.

*(Ф.И.О., подпись)*

Методический отдел: Ястребова С.А.

*(Ф.И.О. сотрудника отдела, подпись)*

# СОДЕРЖАНИЕ

- 1. ОБЩАЯ ХАРАКТЕРИСТИКА РАБОЧЕЙ ПРОГРАММЫ УЧЕБНОЙ ДИСЦИПЛИНЫ
- 2. СТРУКТУРА И СОДЕРЖАНИЕ УЧЕБНОЙ ДИСЦИПЛИНЫ
- 3. УСЛОВИЯ РЕАЛИЗАЦИИ УЧЕБНОЙ ДИСЦИПЛИНЫ
- 4. КОНТРОЛЬ И ОЦЕНКА РЕЗУЛЬТАТОВ ОСВОЕНИЯ УЧЕБНОЙ ДИСЦИПЛИНЫ

# **1. ОБЩАЯ ХАРАКТЕРИСТИКА РАБОЧЕЙ ПРОГРАММЫ УЧЕБНОЙ ДИСЦИПЛИНЫ** *«***Информационное обеспечение профессиональной деятельности***»*

## **1.1. Место дисциплины в структуре основной образовательной программы:**

 Учебная дисциплина *«*Информационное обеспечение профессиональной деятельности*»* является обязательной частью математического и общего естественнонаучного учебного цикла основной образовательной программы в соответствии с ФГОС по специальности 54.02.01 Дизайн (по отраслям).

 Учебная дисциплина «**Информационное обеспечение профессиональной деятельности**» обеспечивает формирование профессиональных и общих компетенций по всем видам деятельности ФГОС по специальности 54.02.01 Дизайн (по отраслям). Особое значение дисциплина имеет при формировании и развитии ОК 01, ОК 02, ОК 03, ОК 04, ОК 06, ОК 07, ОК 09, ОК 10, ПК 1.3, ПК 2.5.

## **1.2. Цель и планируемые результаты освоения дисциплины:**

В рамках программы учебной дисциплины обучающимися осваиваются умения и знания

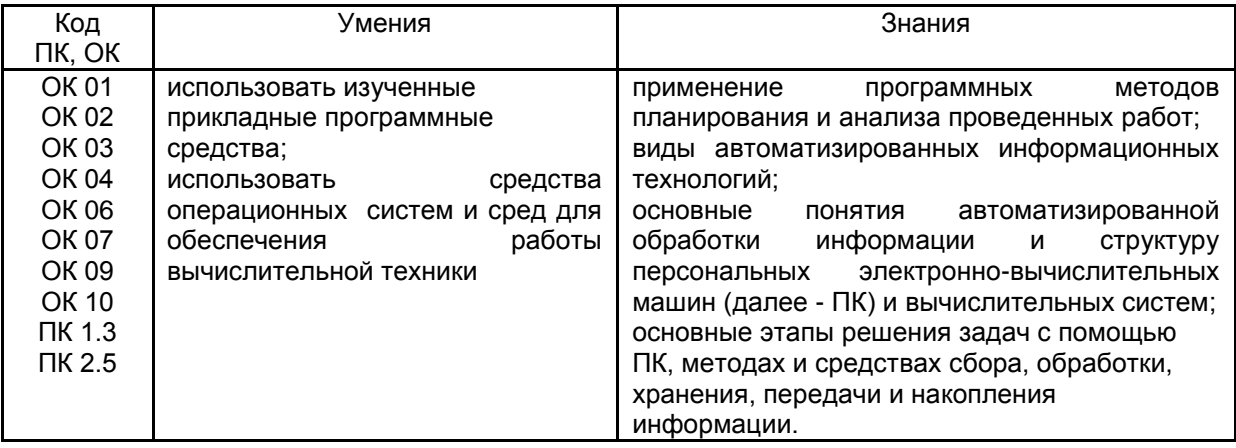

# **2. СТРУКТУРА И СОДЕРЖАНИЕ УЧЕБНОЙ ДИСЦИПЛИНЫ**

## **2.1. Объем учебной дисциплины и виды учебной работы**

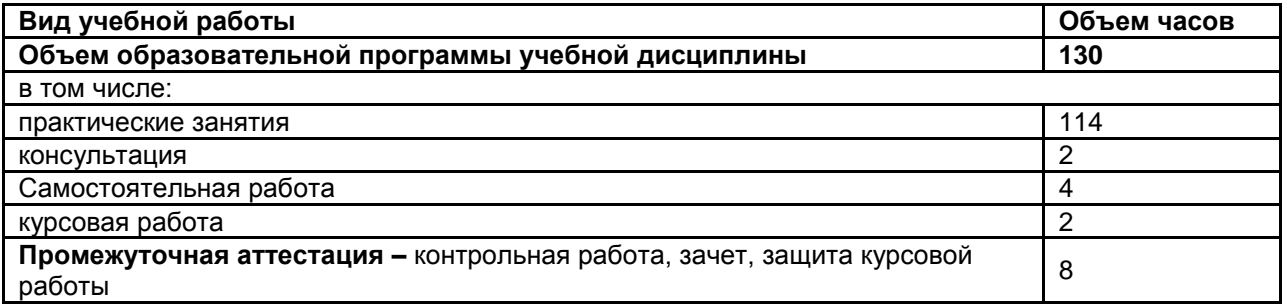

# **2.2. Тематический план и содержание учебной дисциплины**

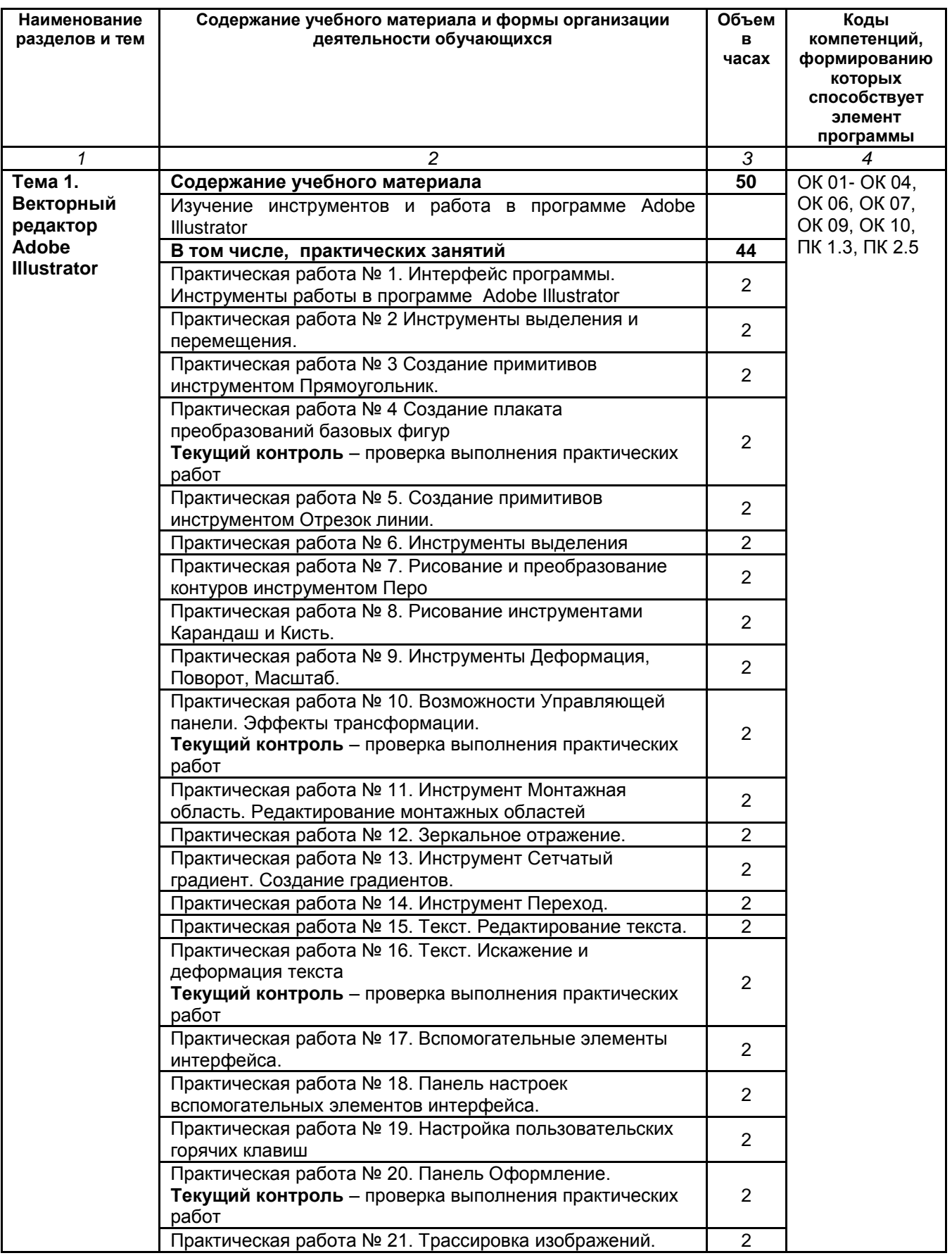

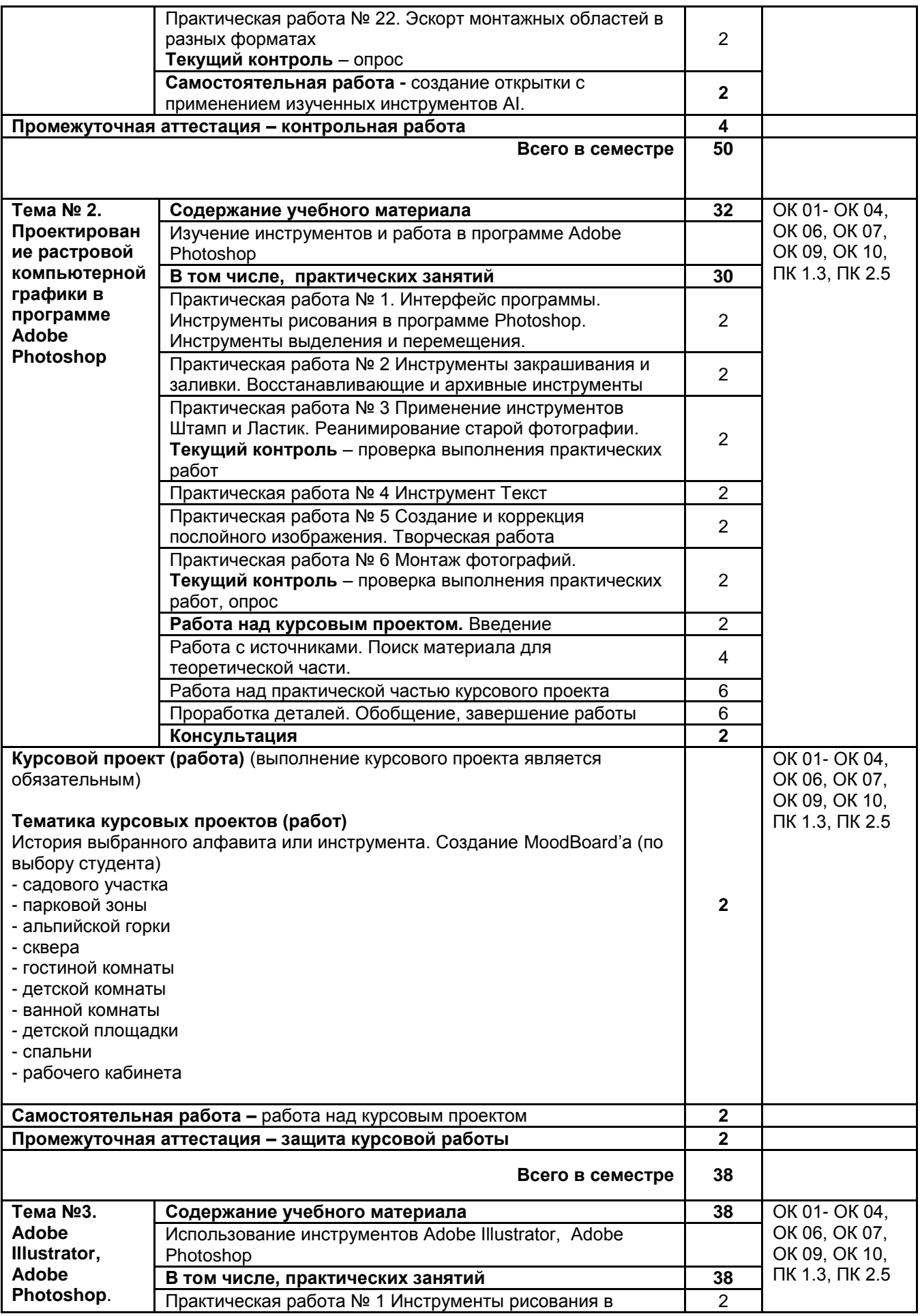

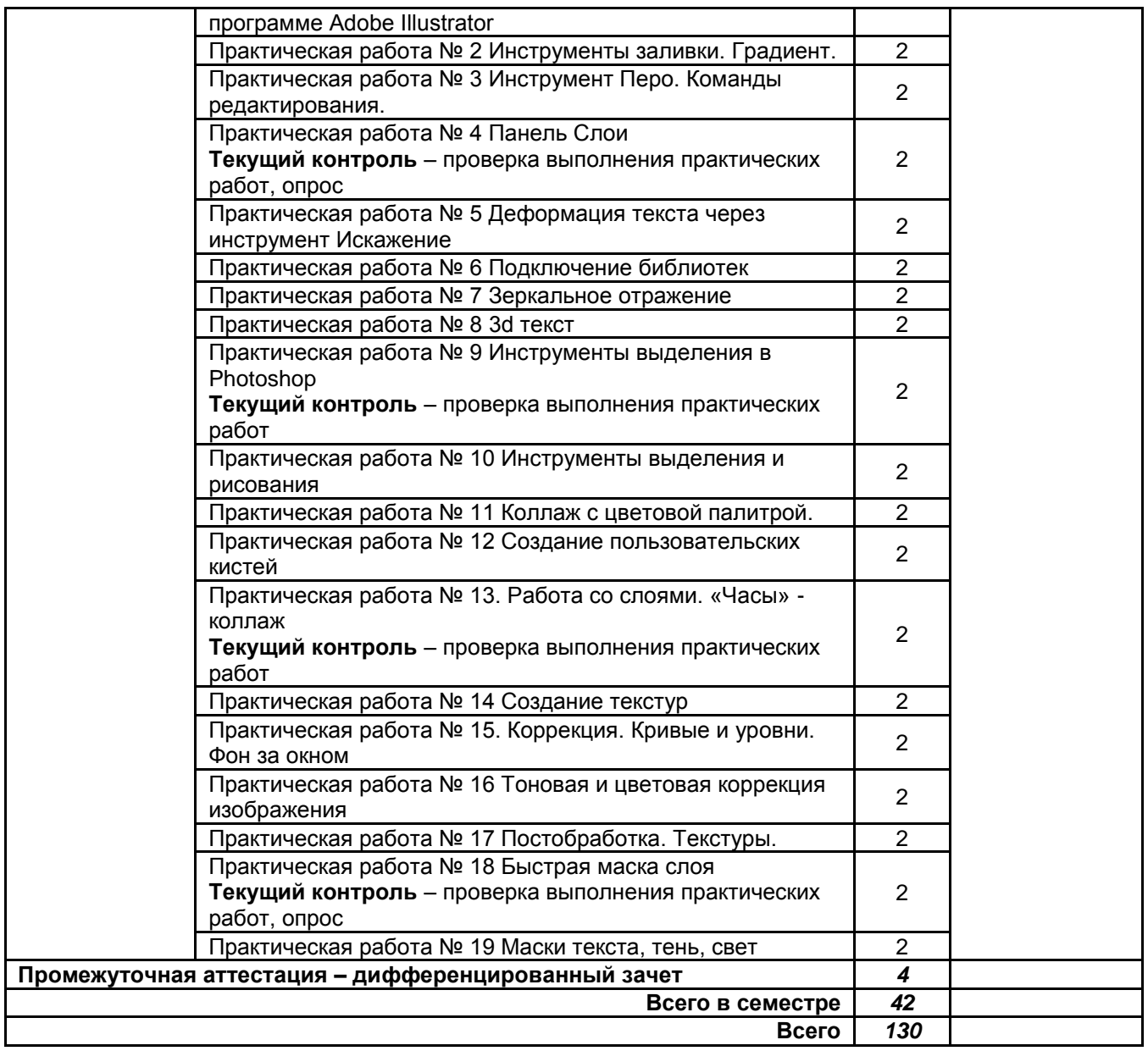

*.*

## **3. УСЛОВИЯ РЕАЛИЗАЦИИ ПРОГРАММЫ УЧЕБНОЙ ДИСЦИПЛИНЫ**

#### **3.1. Для реализации программы учебной дисциплины должны быть предусмотрены следующие специальные помещения:**

Кабинет *«*информатики и математики*»*, оснащенный оборудованием:

стол, стул преподавательский;

стол, стулья для обучающихся (по кол-ву обучающихся в группе)*,* 

технические средства обучения:

компьютер с лицензионным программным обеспечением (Microsoft Windows 10 Pro; Office Standart 2016, Adobe Photoshop, Adobe Illustrator, 3ds Max);

мультимедийный проектор; экран;

информационные стенды и шкафы для хранения;

УМК и информационные материалы.

#### **3.2. Информационное обеспечение реализации программы**

#### **3.2.1. Электронные издания**

Основная литература

1. Куприянов, Д. В. Информационное обеспечение профессиональной деятельности: учебник и практикум для среднего профессионального образования / Д. В. Куприянов. — Москва: Издательство Юрайт, 2021. — 255 с. — (Профессиональное образование). — ISBN 978-5-534-

00973-6. — Текст: электронный // ЭБС Юрайт [сайт]. — URL: https://urait.ru/bcode/470353

2. Основы информационных технологий : учебное пособие / С. В. Назаров, С. Н. Белоусова, И. А. Бессонова [и др.]. — 3-е изд. — Москва, Саратов : Интернет-Университет Информационных Технологий (ИНТУИТ), Ай Пи Ар Медиа, 2020. — 530 c. — ISBN 978-5-4497-0339-2. — Текст : электронный // Электронно-библиотечная система IPR BOOKS : [сайт]. — URL: http://www.iprbookshop.ru/89454.html — Режим доступа: для авторизир. пользователей

3. Информатика для гуманитариев: учебник и практикум для среднего профессионального образования / Г. Е. Кедрова [и др.]; под редакцией Г. Е. Кедровой. — Москва: Издательство Юрайт, 2020. — 439 с. — (Профессиональное образование). — ISBN 978-5-534-10244-4. — Текст: электронный // ЭБС Юрайт [сайт]. — URL: https://urait.ru/bcode/456496

4. Гаврилов, М. В. Информатика и информационные технологии: учебник для среднего профессионального образования / М. В. Гаврилов, В. А. Климов. - 4-е изд., перераб. и доп. -Москва: Издательство Юрайт, 2021. — 383 с. — (Профессиональное образование). — ISBN 978-5- 534-03051-8. — Текст: электронный // ЭБС Юрайт [сайт]. — URL: https://urait.ru/bcode/469424

#### Дополнительная литература

1. Луптон Э. Графический дизайн. Базовые концепции / Э. Луптон. - Санкт-Петербург : Питер, 2019. - 256 с. - ISBN 978-5-496-01810-4. - URL: https://ibooks.ru/bookshelf/363747/reading - Текст: электронный.

2. Инженерная 3D-компьютерная графика в 2 т. Том 1: учебник и практикум для среднего профессионального образования / А. Л. Хейфец, А. Н. Логиновский, И. В. Буторина, В. Н. Васильева; под редакцией А. Л. Хейфеца. — 3-е изд., перераб. и доп. — Москва: Издательство Юрайт, 2021. — 328 с. — (Профессиональное образование). — ISBN 978-5-534-07976-0. — Текст: электронный // ЭБС Юрайт [сайт]. — URL: https://urait.ru/bcode/474777

3. Советов, Б. Я. Информационные технологии: учебник для среднего профессионального образования / Б. Я. Советов, В. В. Цехановский. — 7-е изд., перераб. и доп. — Москва: Издательство Юрайт, 2021. — 327 с. — (Профессиональное образование). — ISBN 978-5-534- 06399-8. — Текст: электронный // ЭБС Юрайт [сайт]. — URL: https://urait.ru/bcode/469425

#### Учебно-методическая литература

1. Информатика. Практические работы по разделу "Проектирование векторной компьютерной графики с использованием графического редактора Adobe Illustrator" [Электронный ресурс]:

методические указания / Сост. Прокофьева В. Н. — СПб.: СПбГУПТД, 2016.— 39 c.— Режим доступа: http://publish.sutd.ru/tp\_ext\_inf\_publish.php?id=3699, по паролю.

2. Молочков, В. П. Основы работы в Adobe Photoshop CS5 : учебное пособие / В. П. Молочков. — 3 е изд. — Москва, Саратов : Интернет-Университет Информационных Технологий (ИНТУИТ), Ай Пи Ар Медиа, 2020. — 261 c. — ISBN 978-5-4497-0345-3. — Текст : электронный // Электроннобиблиотечная система IPR BOOKS : [сайт]. — URL: http://www.iprbookshop.ru/89459.html — Режим доступа: для авторизир. пользователей

3. Аббасов, И. Б. Основы графического дизайна на компьютере в Photoshop CS6 / И. Б. Аббасов. — Саратов : Профобразование, 2017. — 237 c. — ISBN 978-5-4488-0084-9. — Текст : электронный // Электронно-библиотечная система IPR BOOKS : [сайт]. — URL:

http://www.iprbookshop.ru/63805.html — Режим доступа: для авторизир. пользователей

## **3.2.2. Дополнительные источники**

1. Образовательные ресурсы. Информационная система «Единое окно доступа к образовательным ресурсам» [Электронный ресурс]. URL: http://window.edu.ru

## **4. КОНТРОЛЬ И ОЦЕНКА РЕЗУЛЬТАТОВ ОСВОЕНИЯ УЧЕБНОЙ ДИСЦИПЛИНЫ**

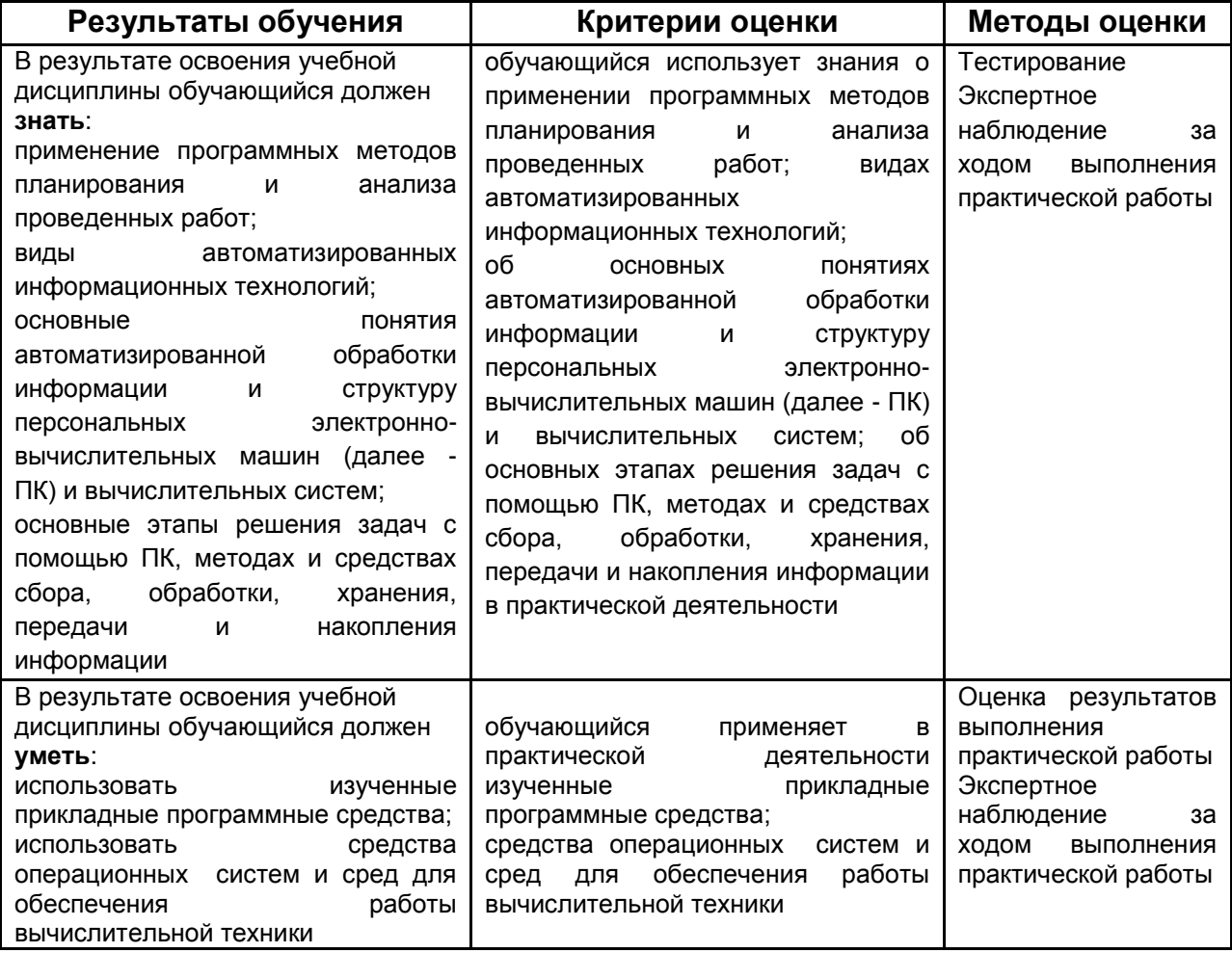